## Como acessar duas ou mais contas de e-mail no mesmo navegador Google Chrome

12/05/2024 20:12:05

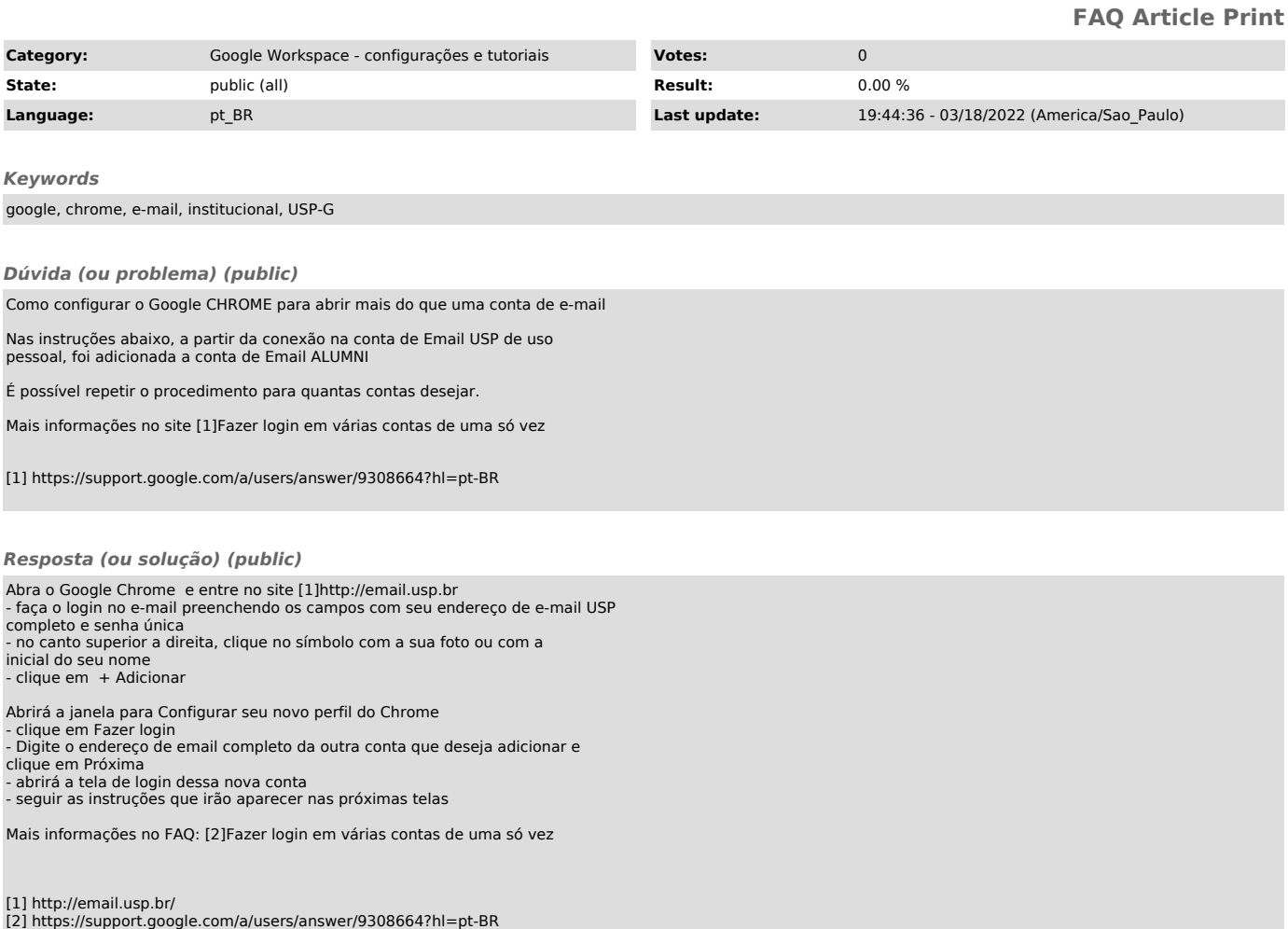

Page 1